## Threat Hunting with CylanceOPTICS™ InstaQuery (IQ)

Feature Focus

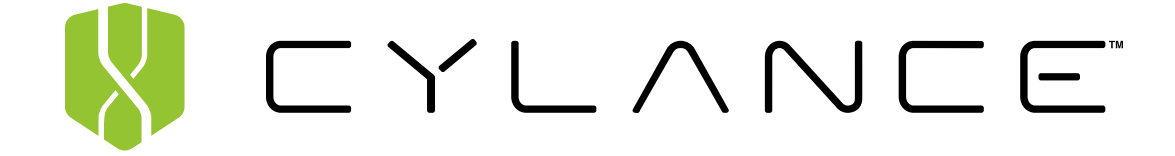

## **Threat Hunting with CylanceOPTICS InstaQuery (IQ)**

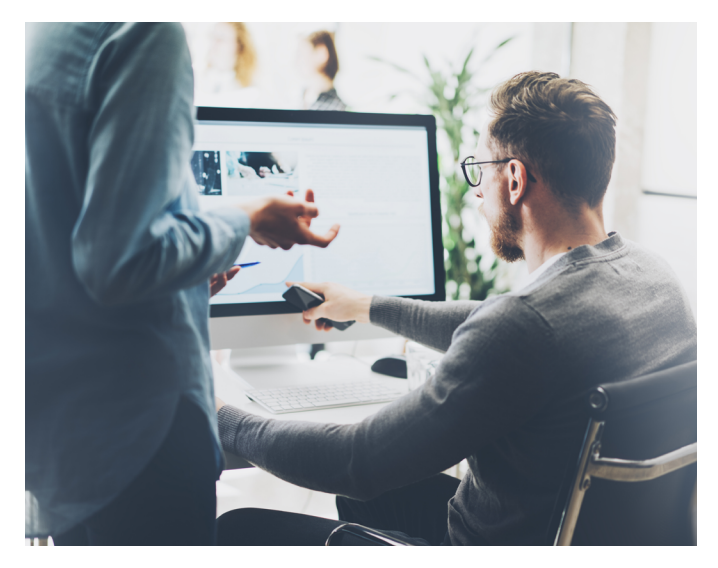

In security, threat hunting has long been considered a task that could only be completed by elite security analysts with years of in-the-field experience. These analysts – using tools designed specifically for them – craft complex hunts to bring hidden threats into the light where they can then be mitigated.

These skilled and experienced hunters have no doubt saved many a business from major breaches and countless data compromises. Unfortunately, elite security analysts are an increasingly rare commodity, and the reality of the current security talent shortage has left most organizations without effective in-house threat hunting capabilities. Until now.

CylanceOPTICS now provides any security team with the ability to perform smart threat hunting with InstaQuery (IQ).

Unlike the complex and specialized threat hunting tools that dominate the market, the CylanceOPTICS smart threat hunting with IQ feature brings threat hunting to the masses, providing instant access to the forensically relevant data collected from endpoints. With IQ, security analysts can create enterprisewide searches for indicators of compromise, suspicious activity, or any specific business need where information is needed from the vast array of endpoints.

In CylanceOPTICS v2.0, users can create simple searches via the IQ search page for:

- Files
- Registry Keys
- Processes
- Network Connections

Upon initiating the search, CylanceOPTICS will query the selected endpoints for the information requested, interrogating the data stored on the endpoints and collecting all responsive items. The results of the IQ search are stored in the cloud so they can be easily referenced in the future.

Once a query has reached completion, the user can review the results in a table format or, for targeted searches, use the facet breakdown view to drill into the results of the query. This simple interrogation of endpoint data means that anyone, regardless of skill level, can gain insights into their endpoint activity in a matter of minutes.

The following tables outline the IQ results that will be displayed based on different artifacts:

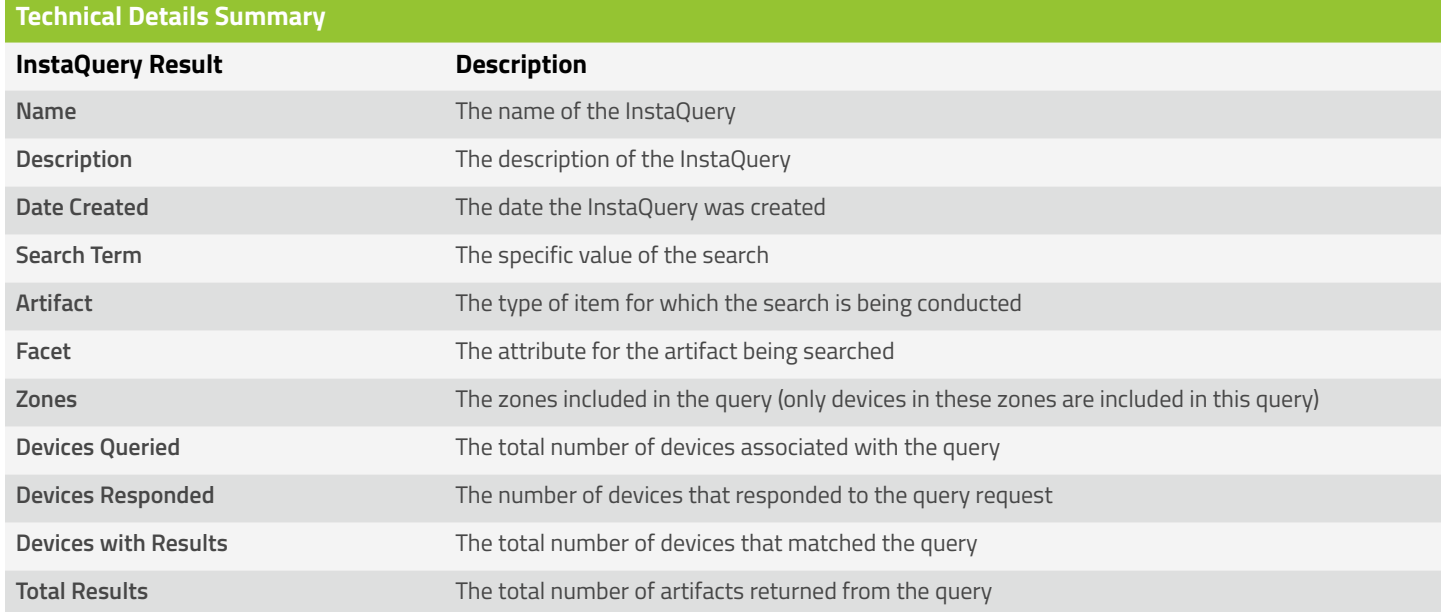

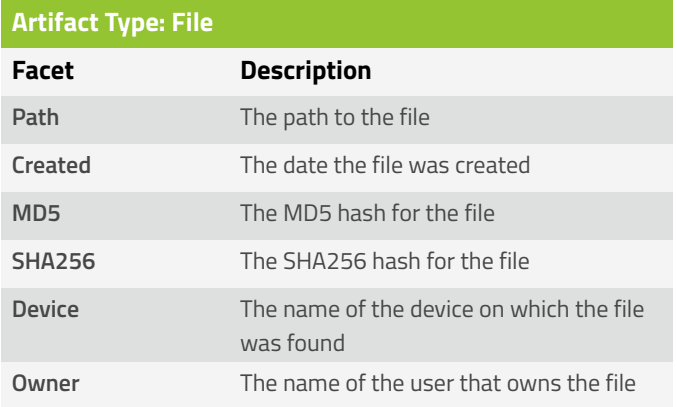

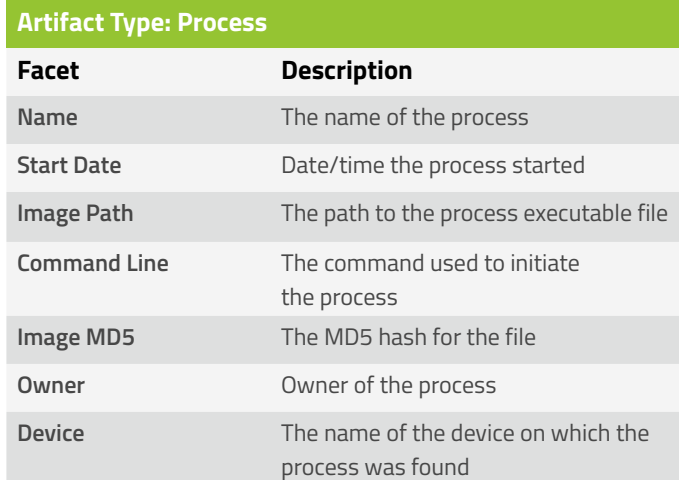

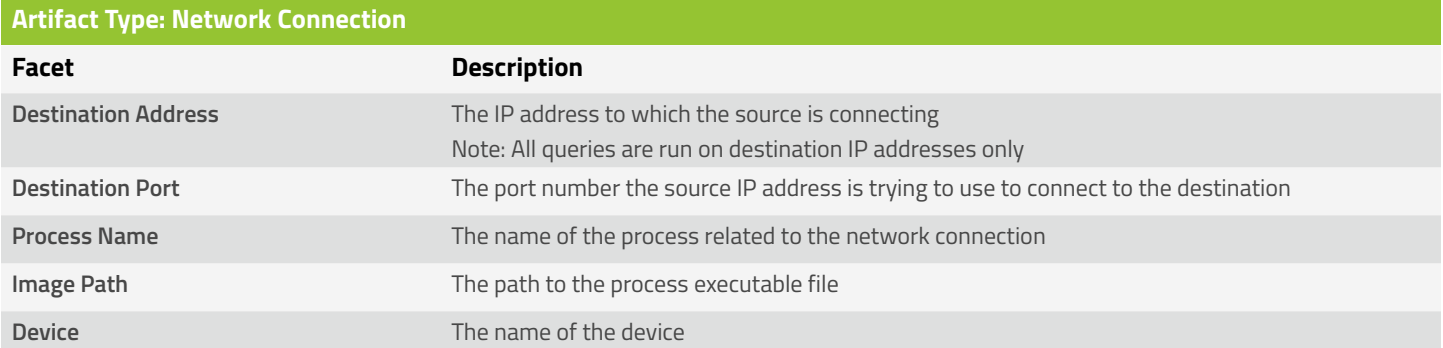

Results displayed for network connections are filtered if the connection is entirely localized to certain IP ranges, such as private, linklocal, non-routable, multi-cast, and loopback.

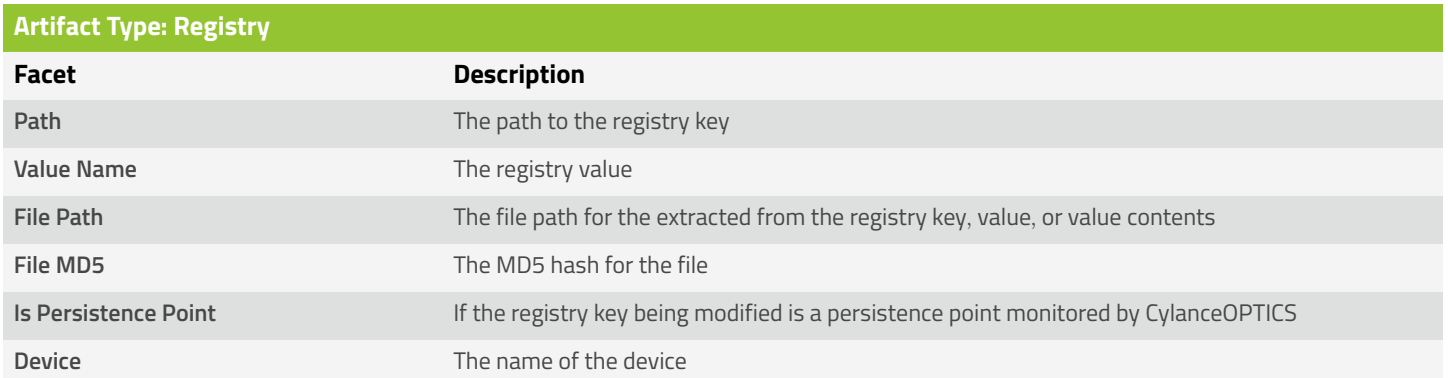

From the InstaQuery results page, a user can take further response actions under the Action row expand, as well as discard a query, which will remove it from the Previous Queries list.

+1-844-CYLANCE [sales@cylance.com](mailto:sales%40cylance.com?subject=) [www.cylance.com](http://www.cylance.com) 18201 Von Karman Avenue, Suite 700, Irvine, CA 92612

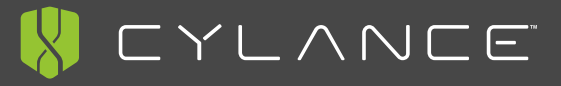

©2017 Cylance Inc. Cylance® and CylancePROTECT® and all associated logos and designs are trademarks or registered<br>trademarks of Cylance Inc. All other registered trademarks or trademarks are property of their respective ow